Thèse de Doctorat de l'Université P & M Curie

## **WEA**

Un Gérant d'Objets Persistants pour des environnements distribués

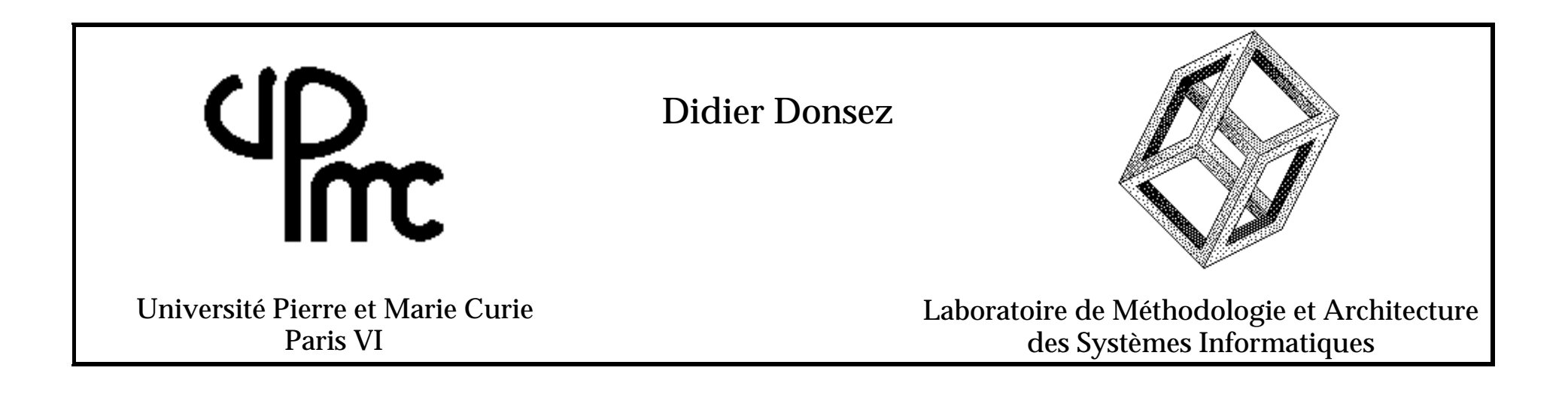

## **Plan de l'exposé**

- les Objectifs de WEA
- le Modèle des Workspaces
- la Modélisation d'architectures de GO
- une application : le Travail Coopératif
- Implémentation
- Perspectives

## **Rappel**

#### Qu'est ce qu'un objet ?

 $\vee$  un état

une donnée simple ou complexe

 $\mathbf v$  un comportement

typage

interface d'accès

= un ensemble de fonctions manipulant l'état

Qu'est ce que la persistance ?

une propriété d'objet d'exister après la terminaison du programme qui la crée

## **Architecture d'un Gérant d'Objets Persistants (GOP)**

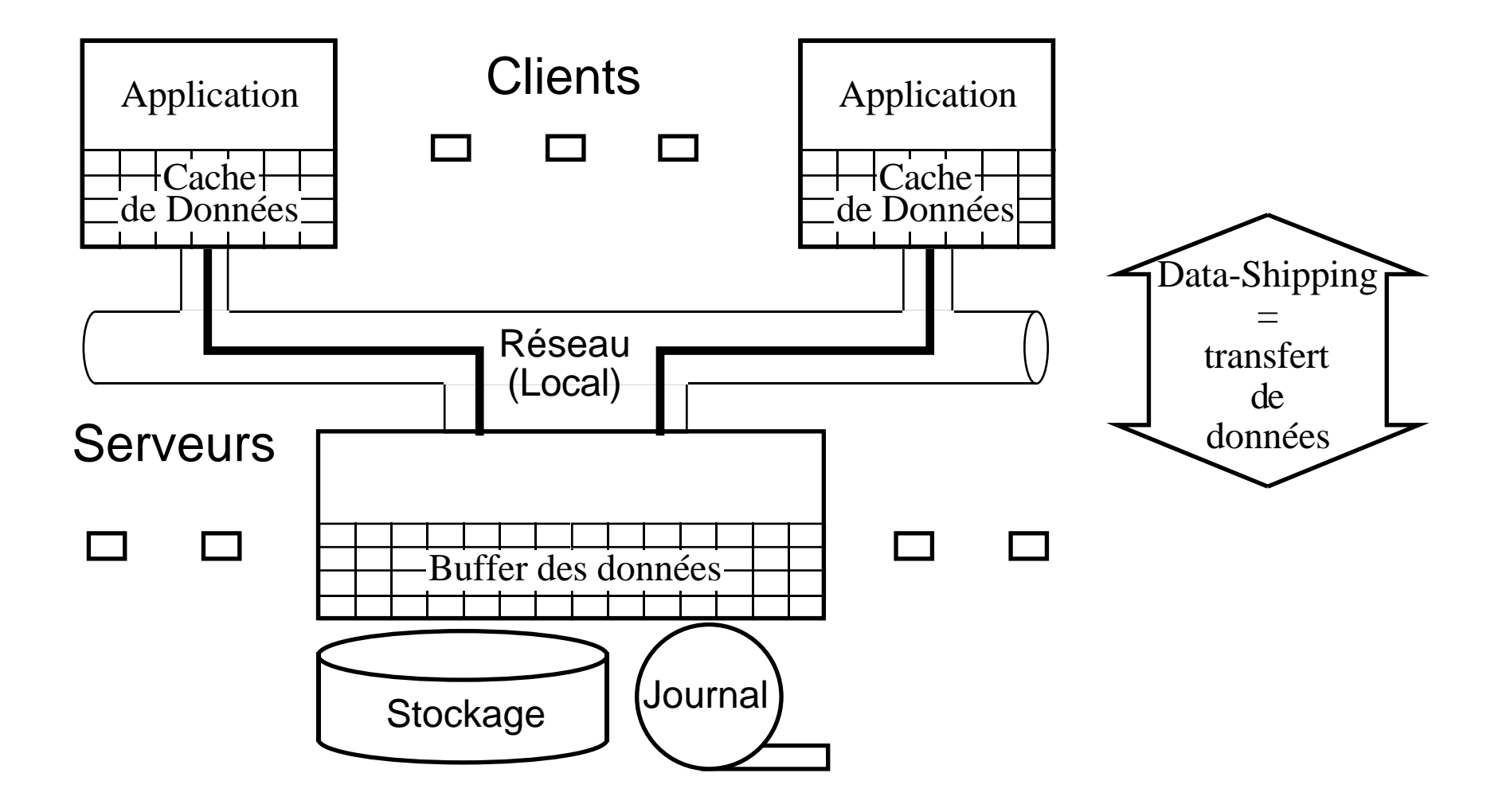

## **Objectifs de WEA**

#### **<sup>s</sup>'adapter à un système informatique hétérogéne**

Réseaux : débit, coût, fiabilité Machines : puissance, mémoire, stockage

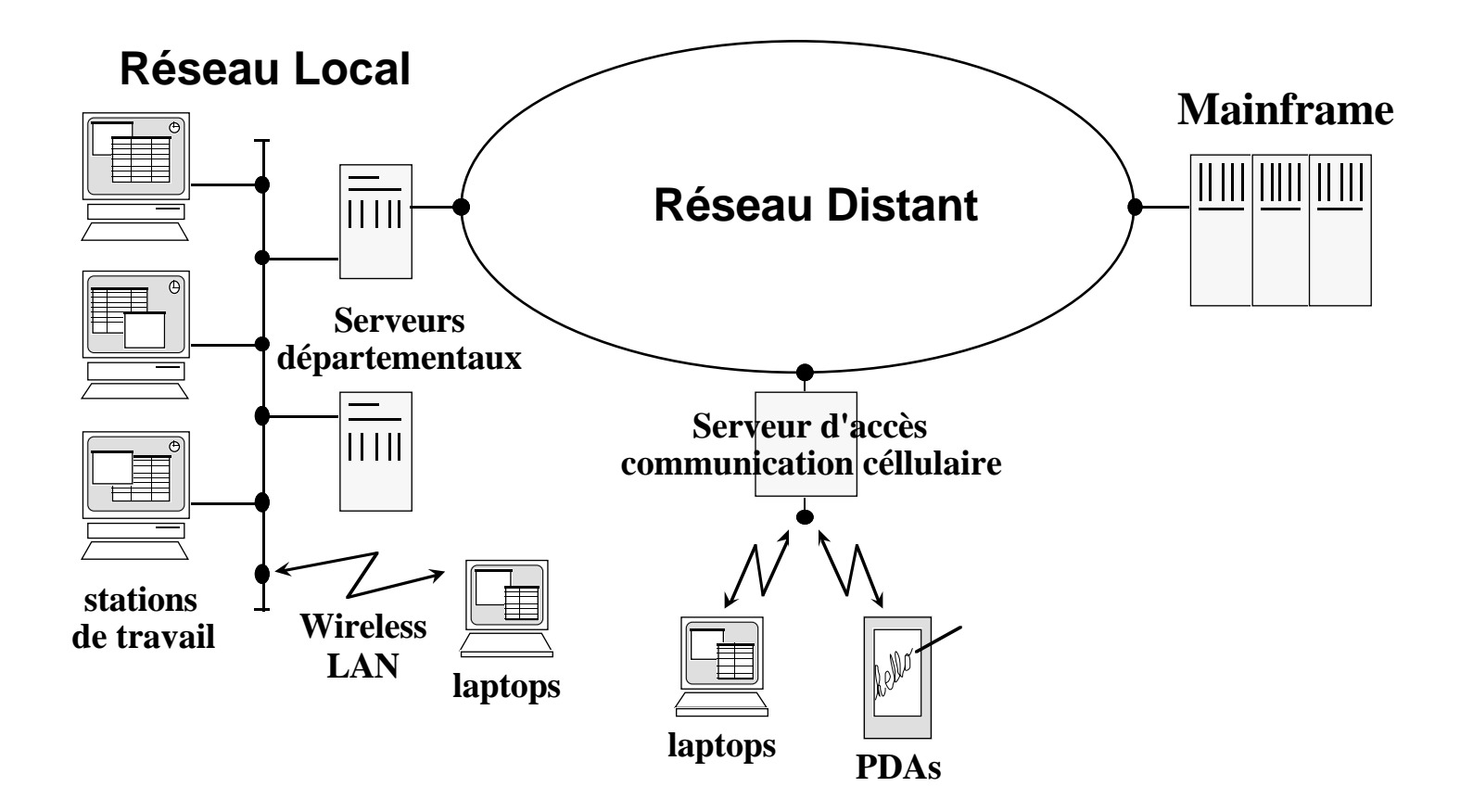

## **Objectifs de WEA <sup>s</sup>'adapter aux besoins des applications**

### ✓ Data-Shipping

Maximise l'utilisation des ressources des clients

## ✓ Query-Shipping

Sécurité (client non sécurisé)

Déléguer les calculs sur les sites stockant les données

Informatique mobile

## ✓ Nouvelles applications

Travail Coopératif

## **le Modèle des Workspaces**

• un noyau générique de Gérant d'Objet

fonctions du client et du serveur

• une mécanisme de communication basé sur les services

imbrication par des services récursifs

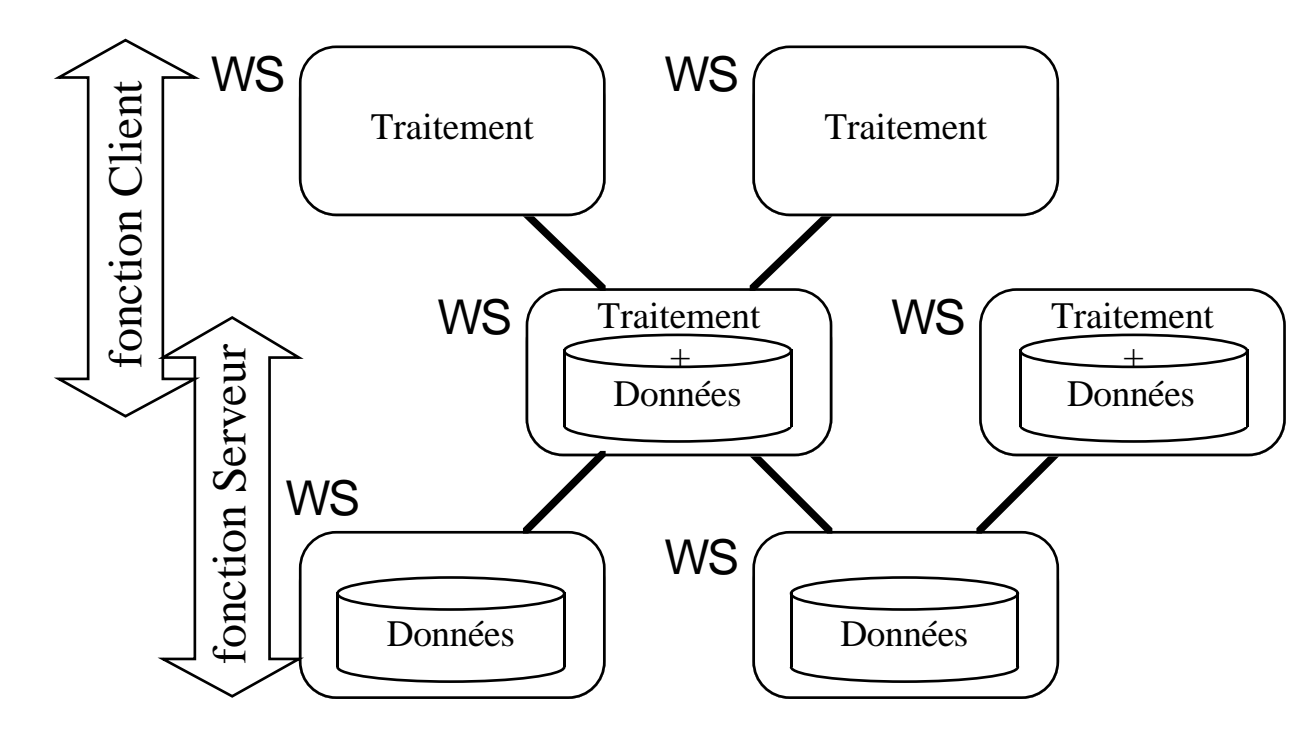

#### **Travaux les plus Voisins**

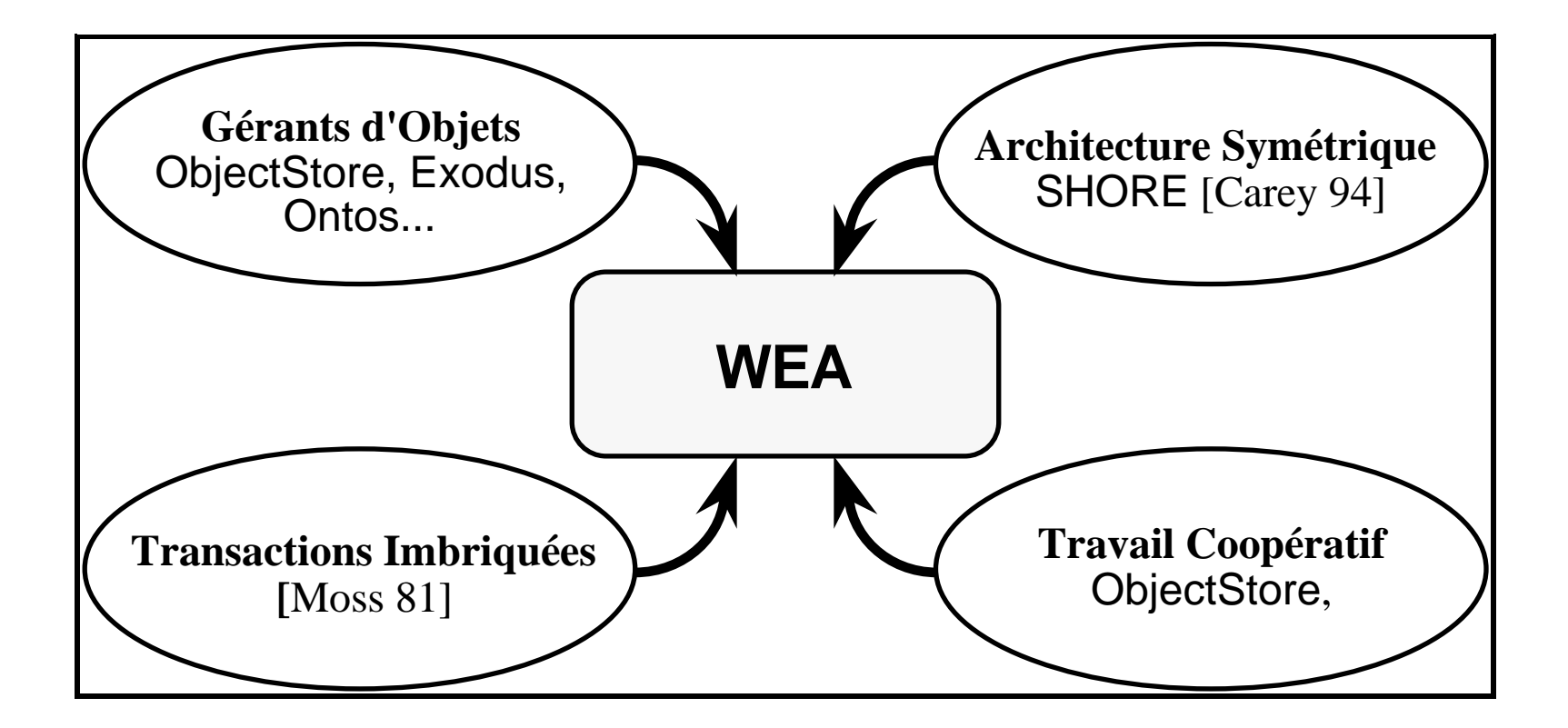

## **le Workspace : un noyau de GOP générique**

- un espace de données
- un ensemble de transactions
- un ensemble d'activités
- une propriété de validation des transactions

## **le Workspace un espace de données**

# fusion  $\left\{ \begin{array}{l}\text{d'une vue sur une base locale} \\ \text{d'une vue sur un autre espace de données} \end{array} \right.$

• Transparence à la localisation

• Récursivité

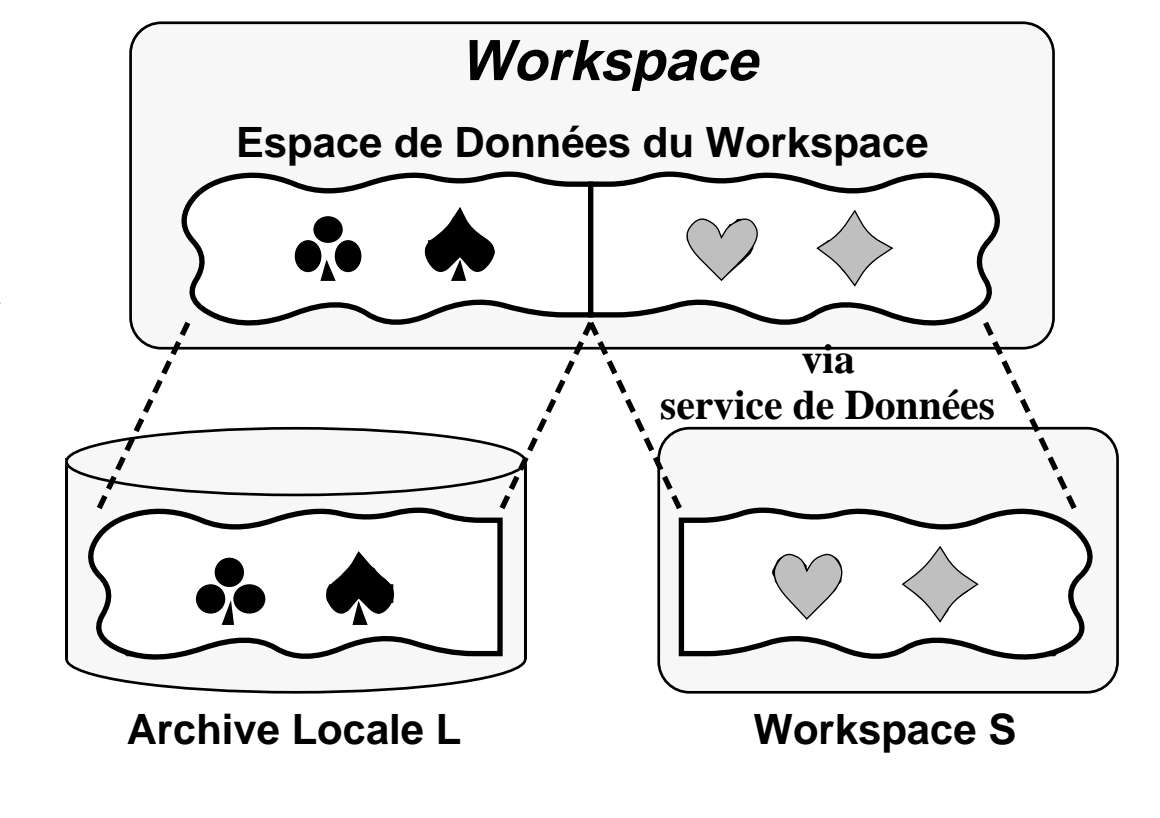

## **le Workspace un ensemble de transactions**

Modèle d'exécution **Transactions Concurrentes** transactionnelle  $\xi$  $\left.\begin{matrix} \xi \\ \xi \end{matrix}\right.$ **}** Propriétes ACID Réalisation **pro priétés ACID** $\vee$  des applications  $\vee$  des services

**Archive Locale L** 

**Workspace S** 

## **le Workspace : un ensemble d'activités**

activité = groupe de transactions participant à la réalisation

 $\vee$  d'une application

 $\vee$  à un service au profit d'un client

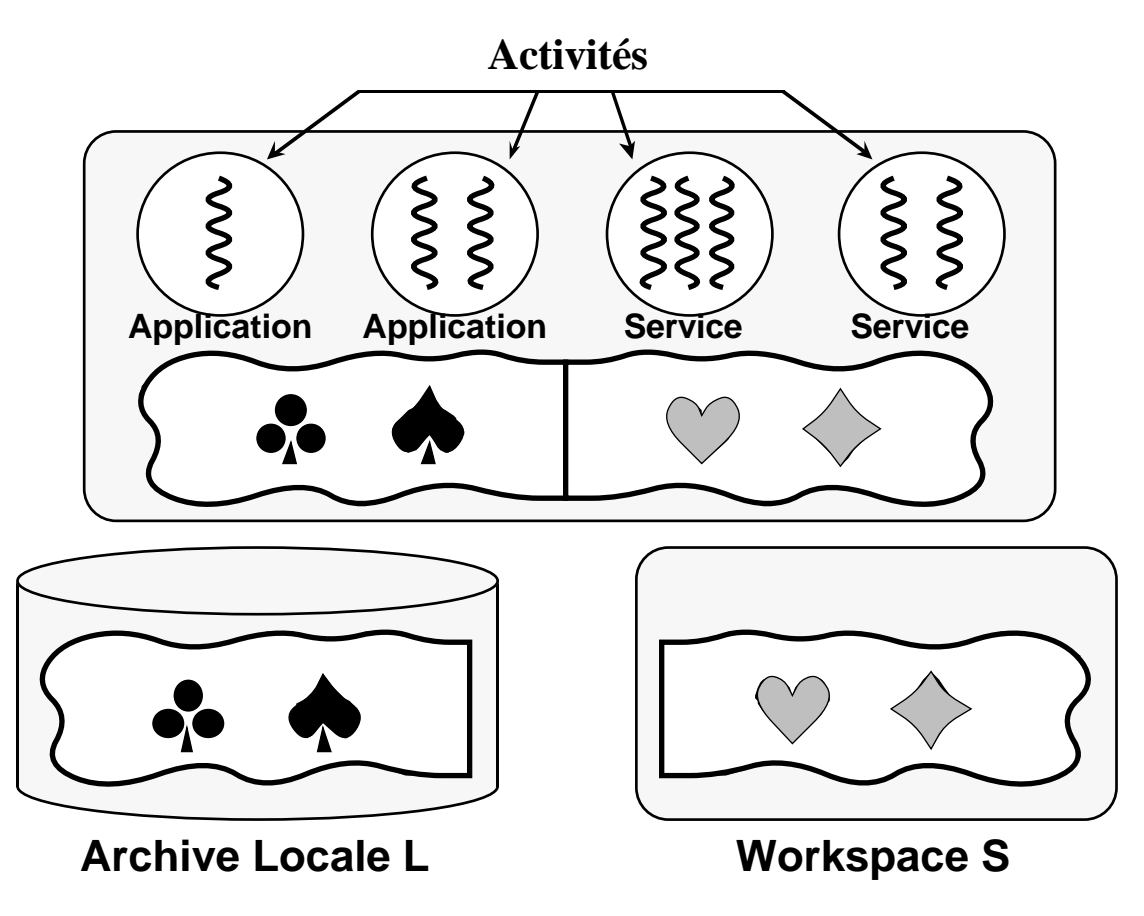

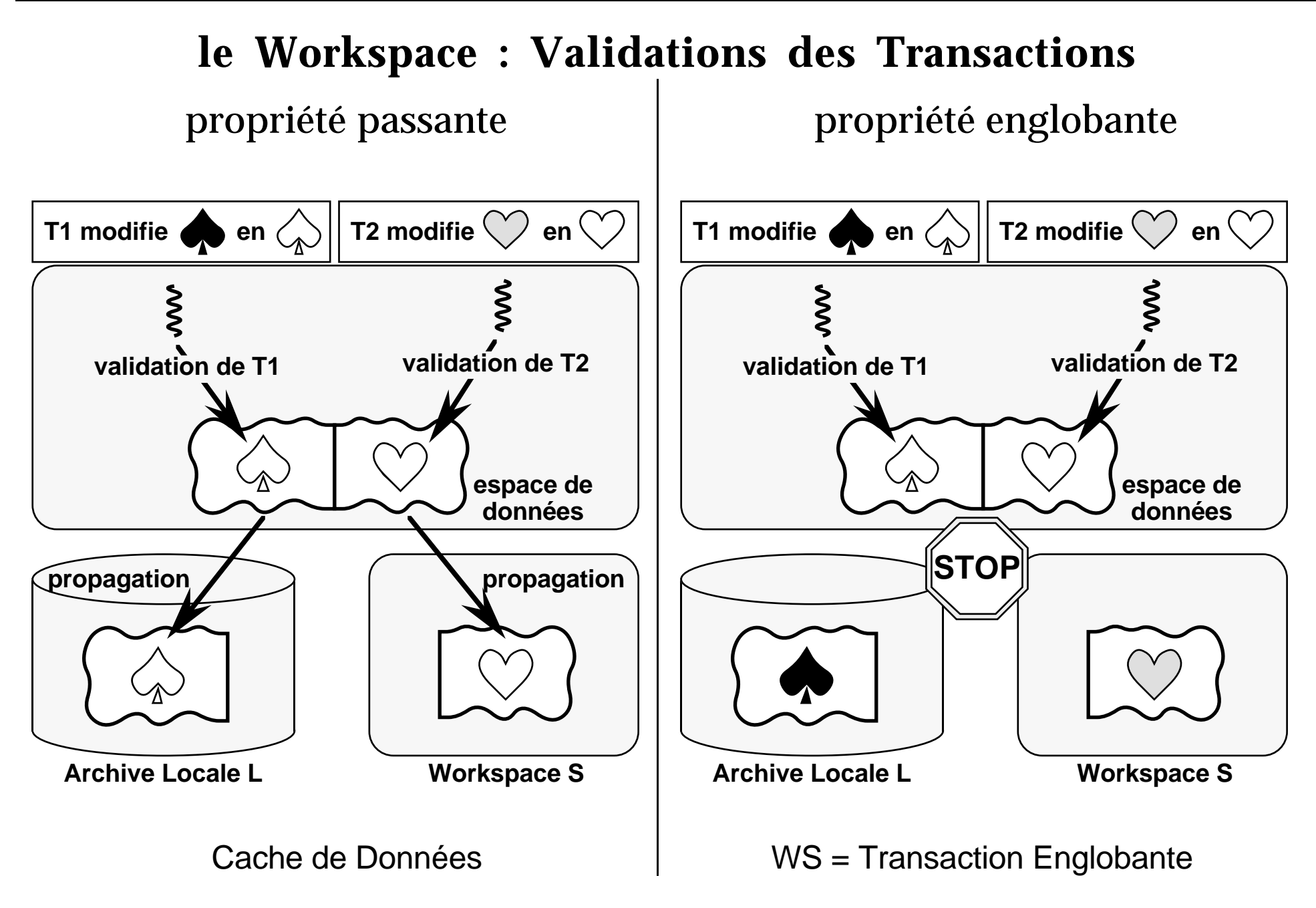

## **Workspace et Services le modèle de communication**

service = offrir un accès à une ressource privée

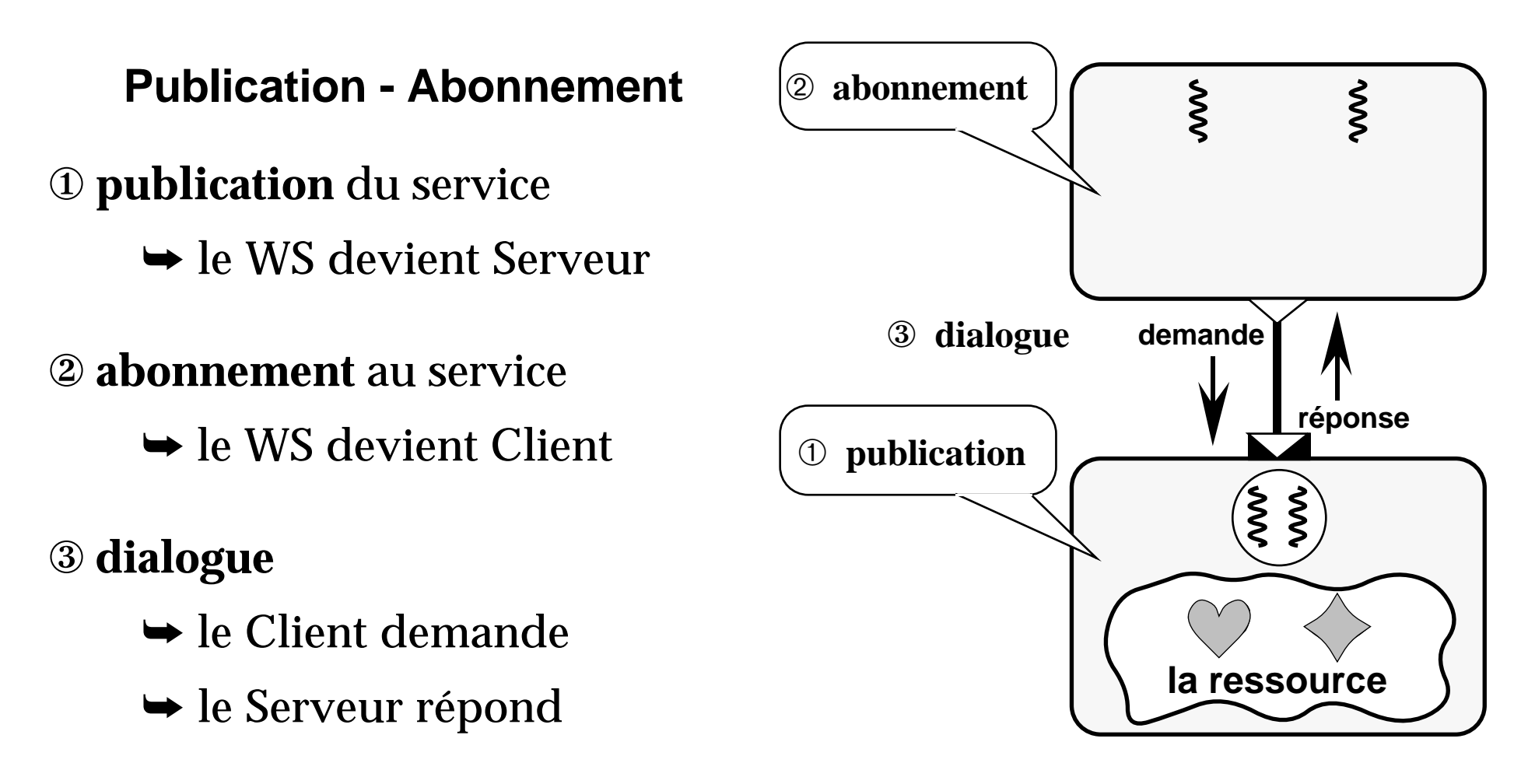

## **Workspaces et Services**

- service de Données
- service d'Opérations
- service Mixte de Données et d'Opérations
- service Coopératif

### **Service de Données**

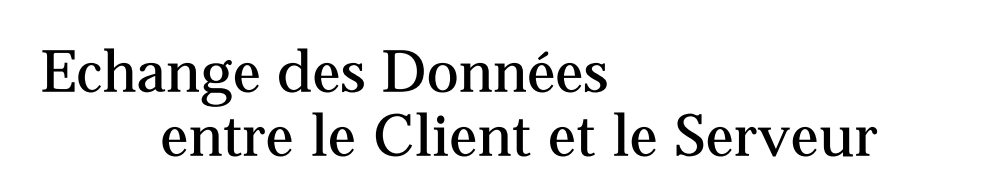

- ➶ chargement des données demandées
- ➴ redescente des données modifiées

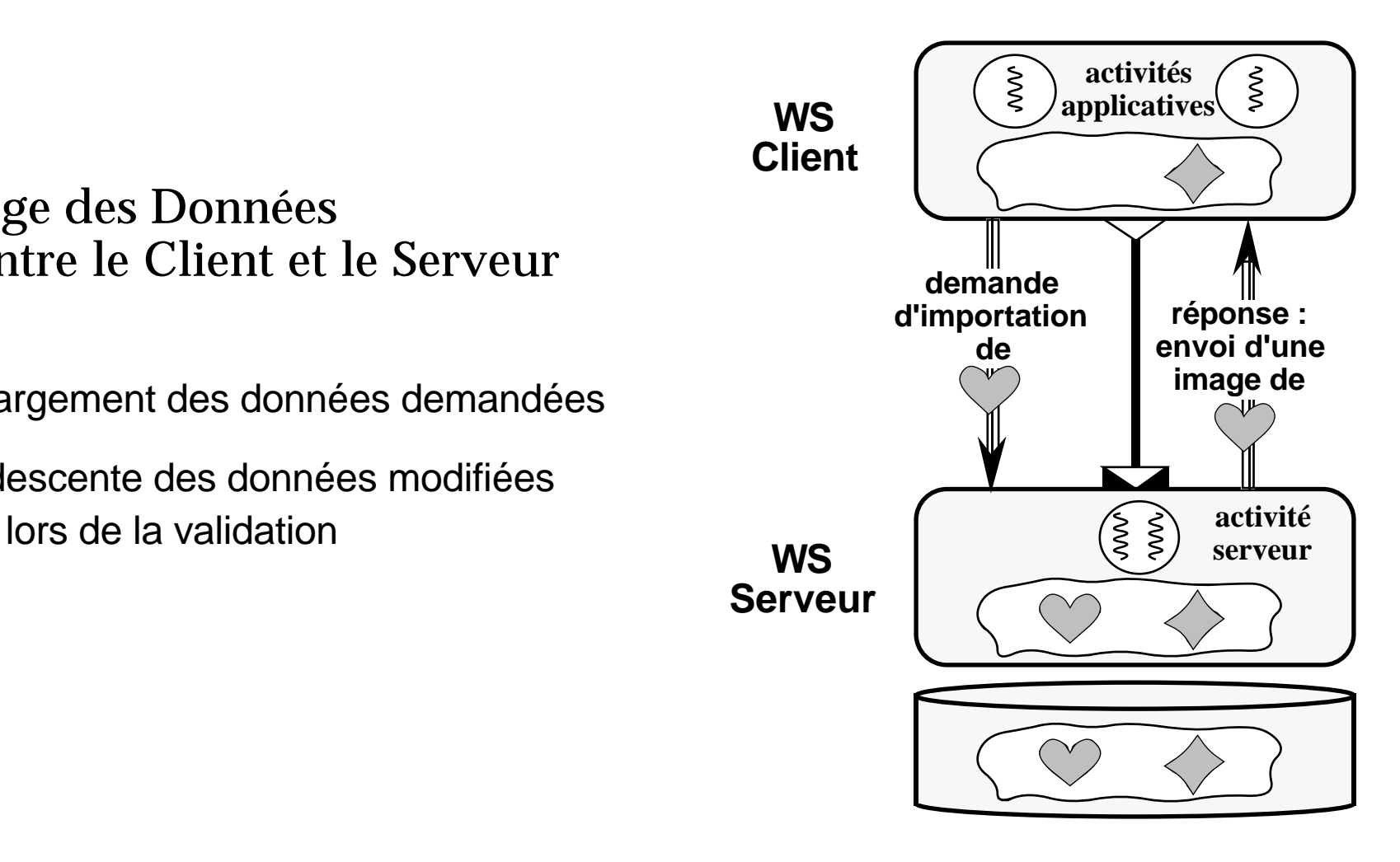

#### **Service de Données - la Récursivité**

hièrarchie de clients et de serveurs

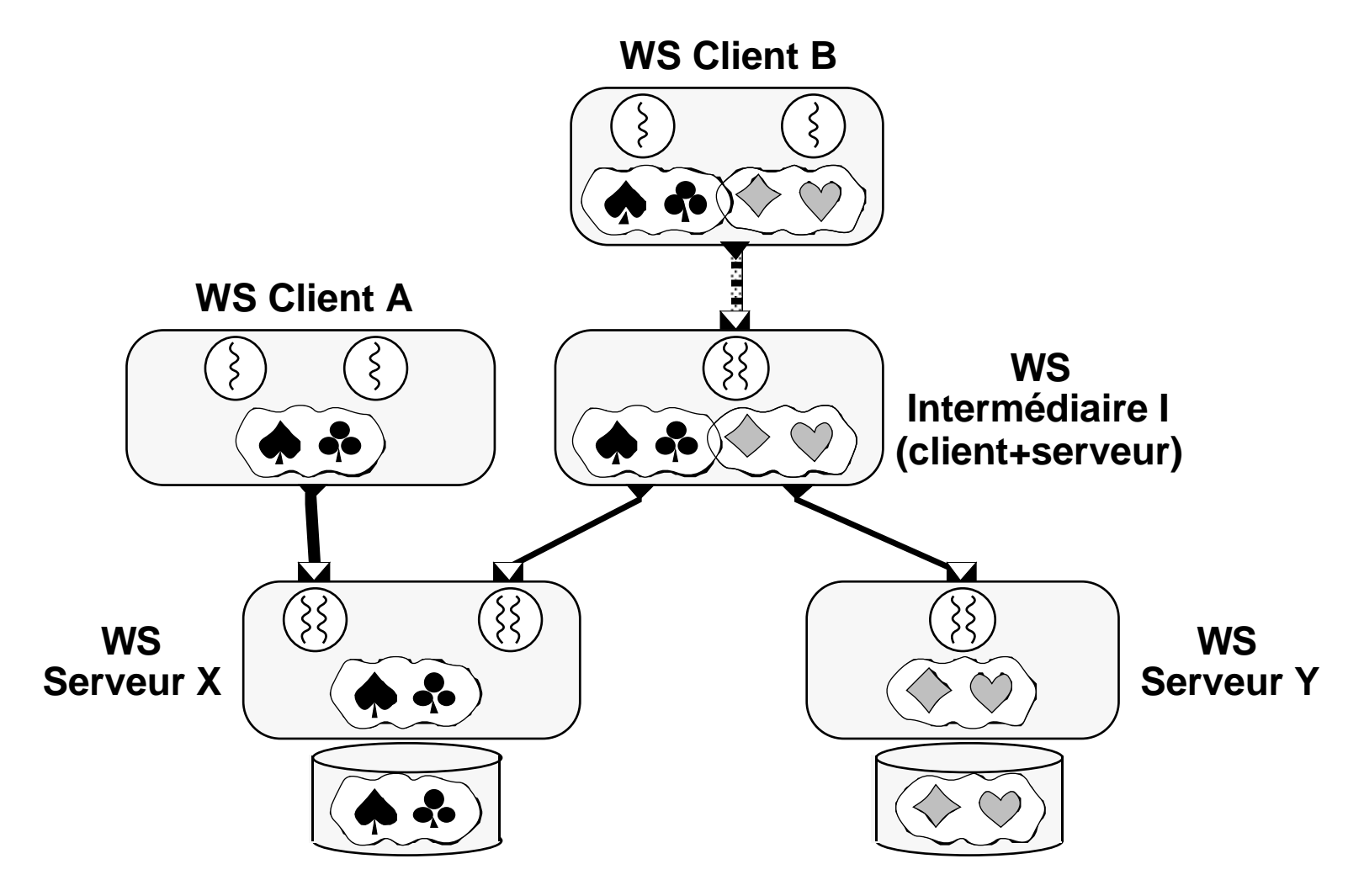

## **Service de Données hiérarchisation du Contrôle de Concurrence**

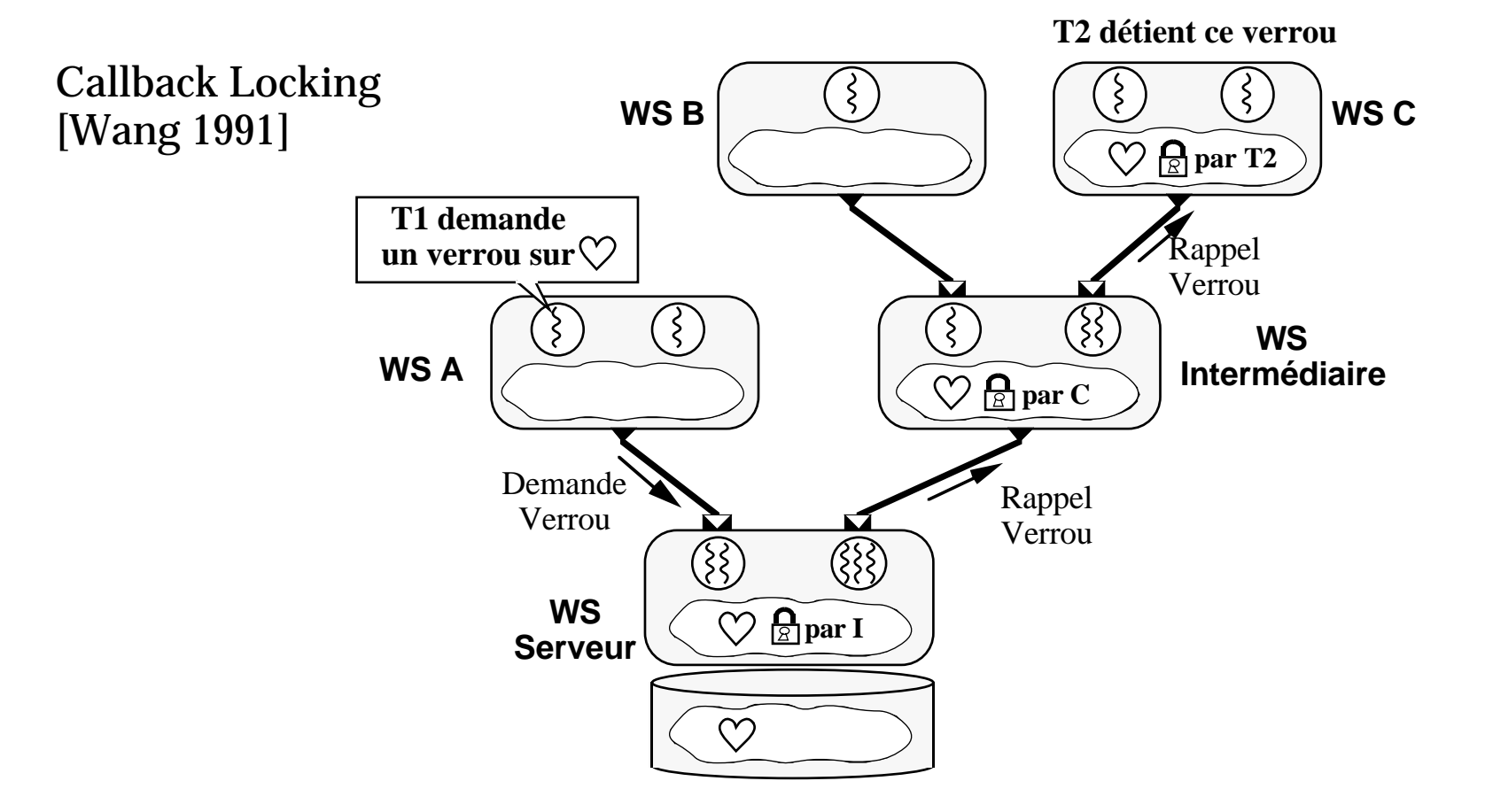

## **Service de Données hiérarchisation de la Validation des Transactions**

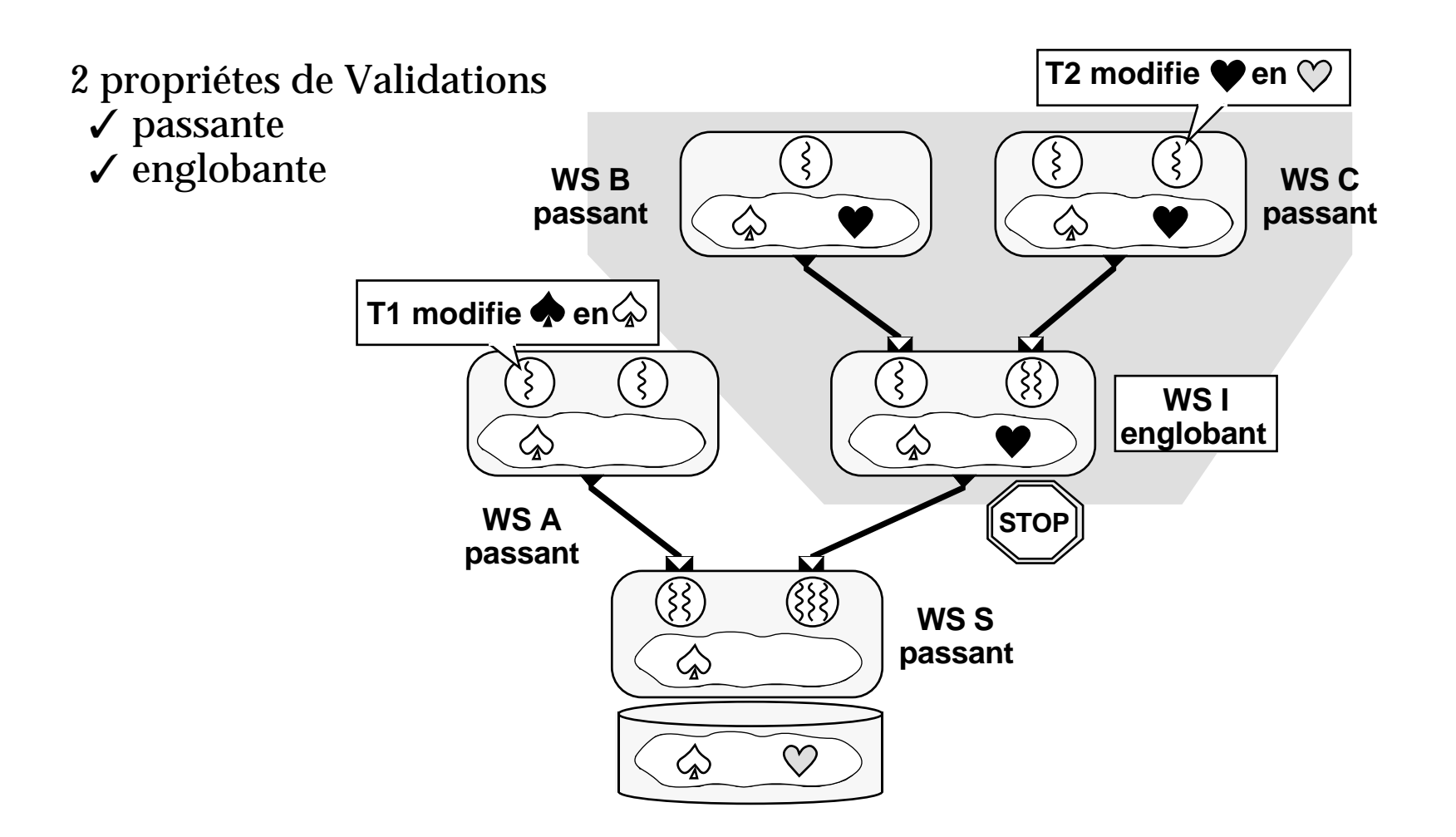

## **Service de Données Bases Privées / Bases Partagées**

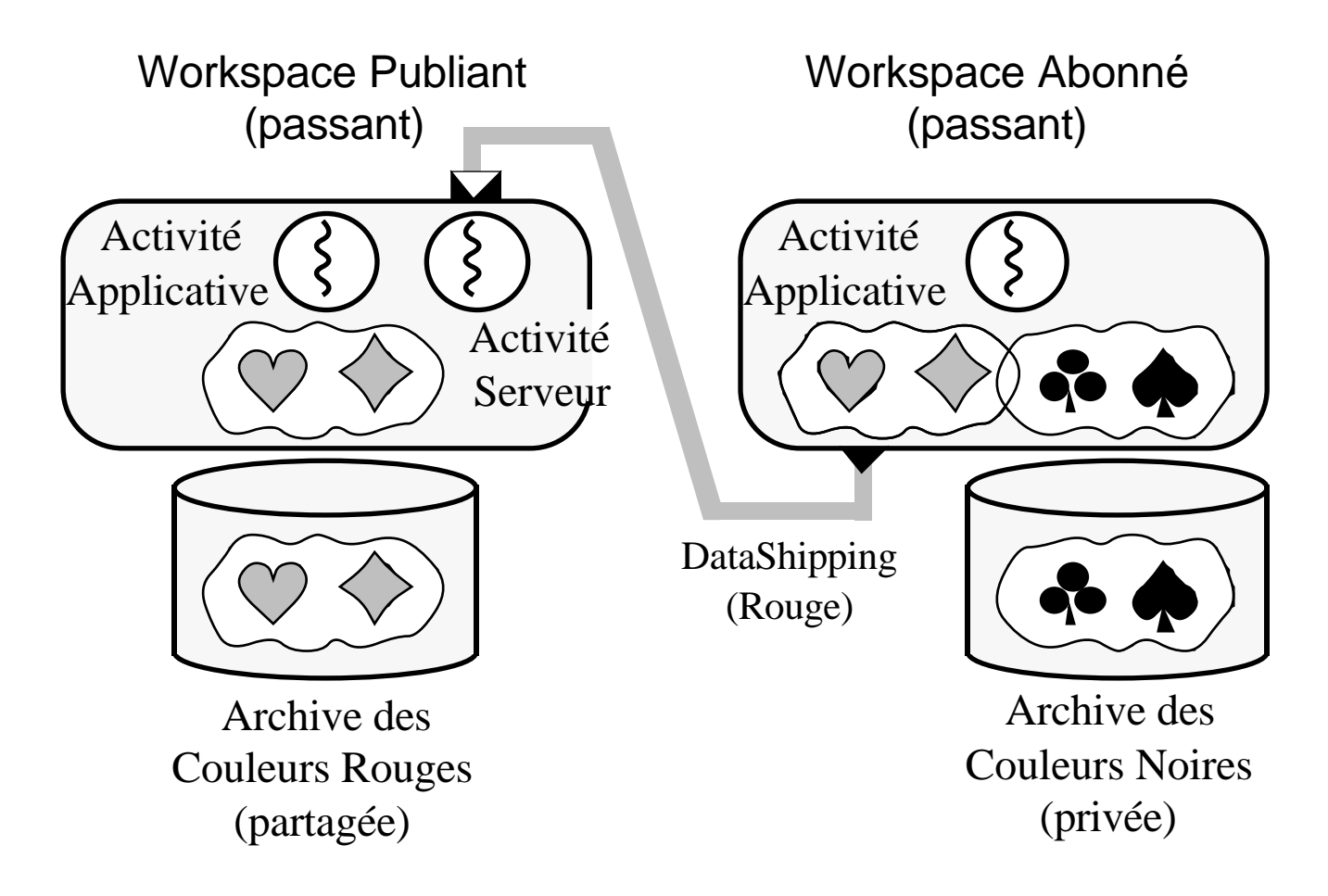

## **Bases Client/Serveur**

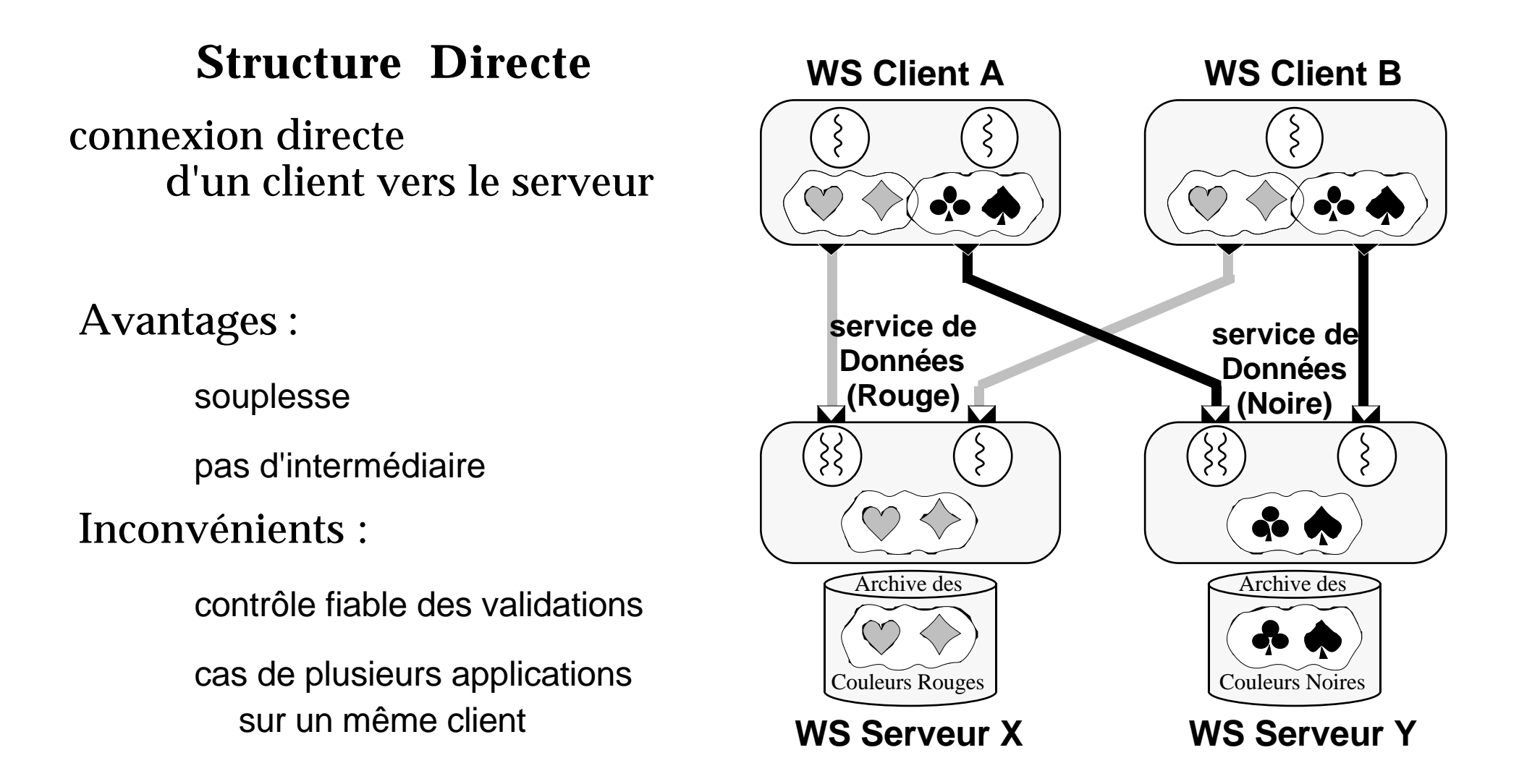

## **Service de Données Bases Privées / Bases Partagées**

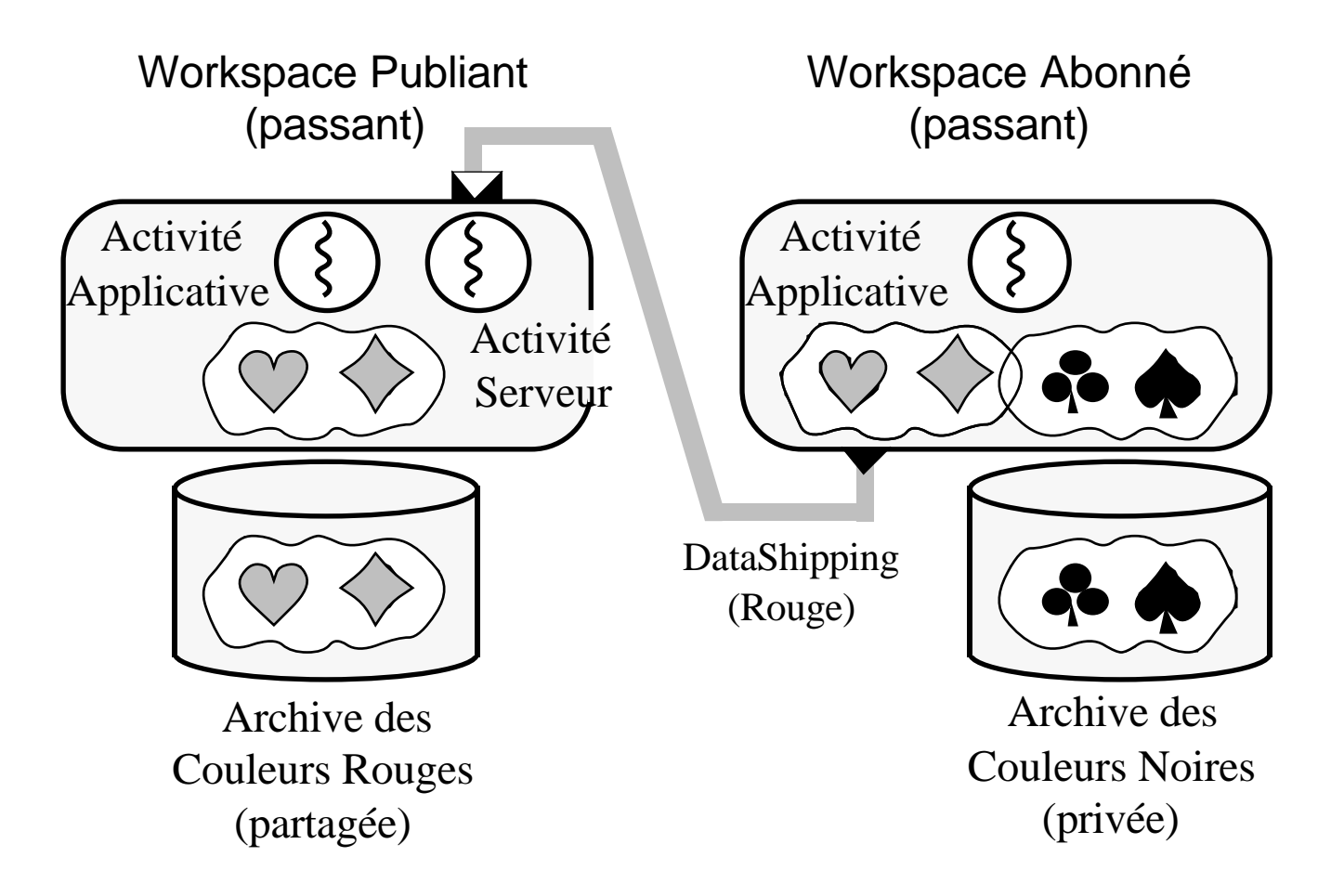

## **Bases Client/Serveur**

## **Structure Symétrique**

connexion directe d'un serveur vers les autres serveurs

Avantages :

contrôle fort des validations

mise en commun des données importées

(SHORE ➠ serveur local )

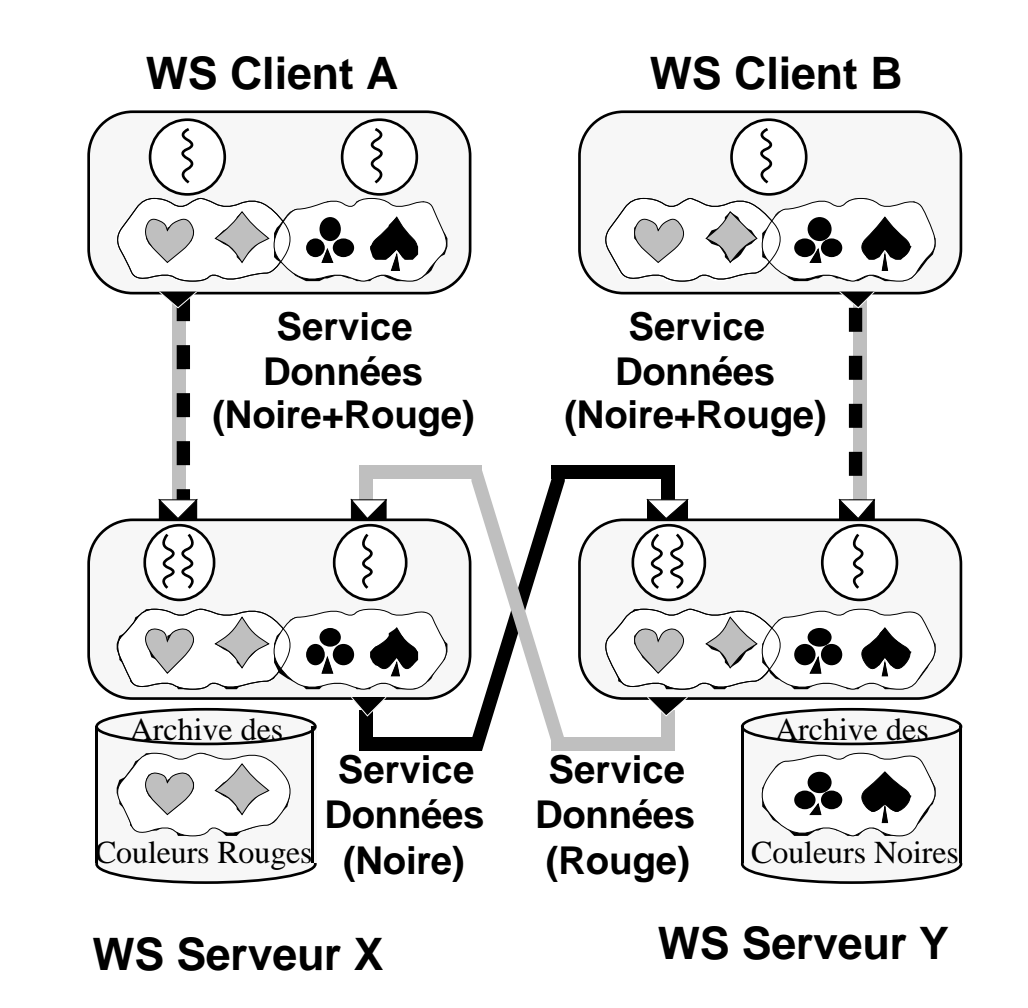

#### **Bases Client/Serveur - Frontal Réseau Distant**

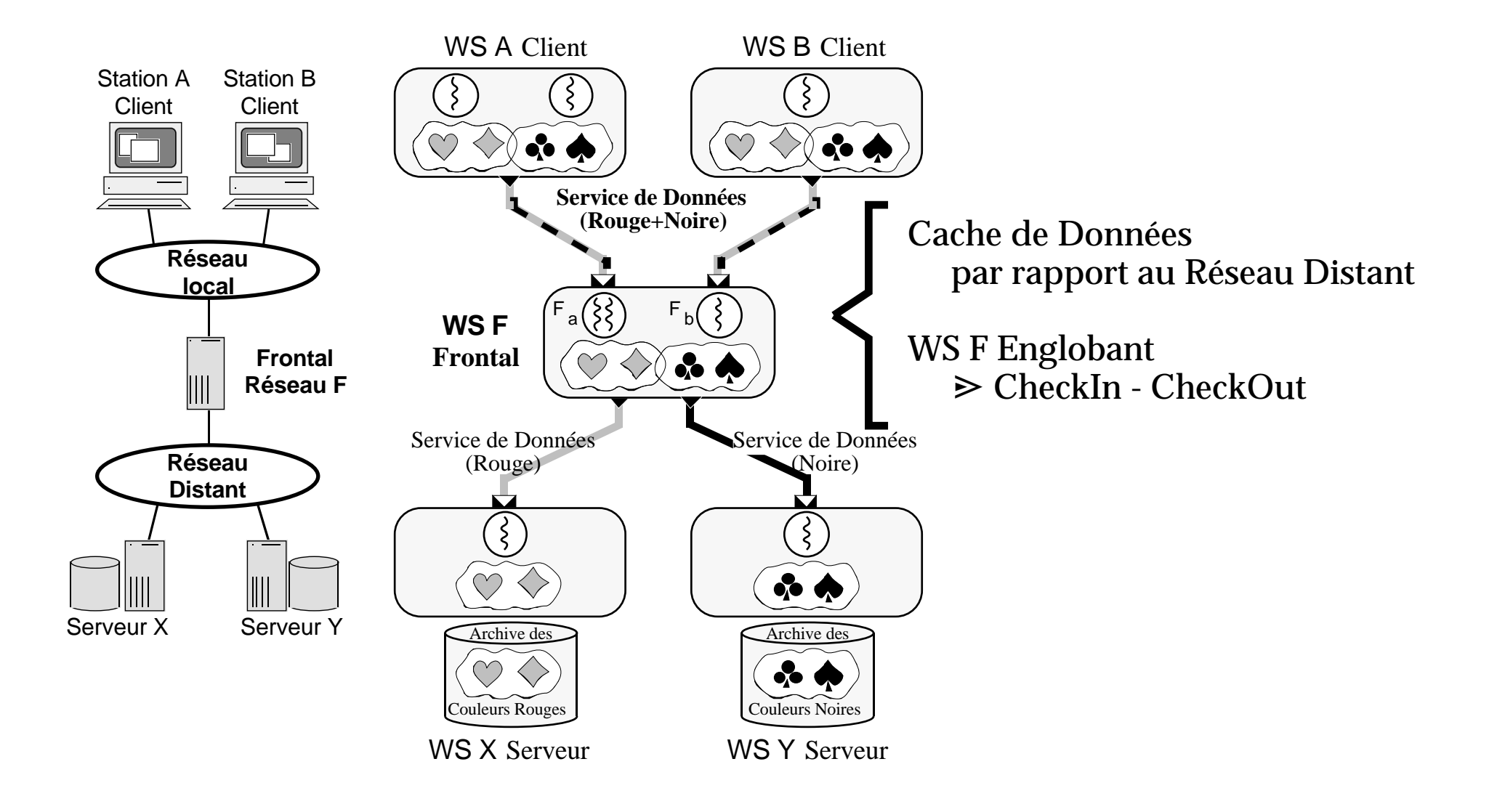

## **Service d'Opérations**

#### Traitement des données par le serveur

- ✓ sécurisation des traitements
- ✓ confidentialité des données

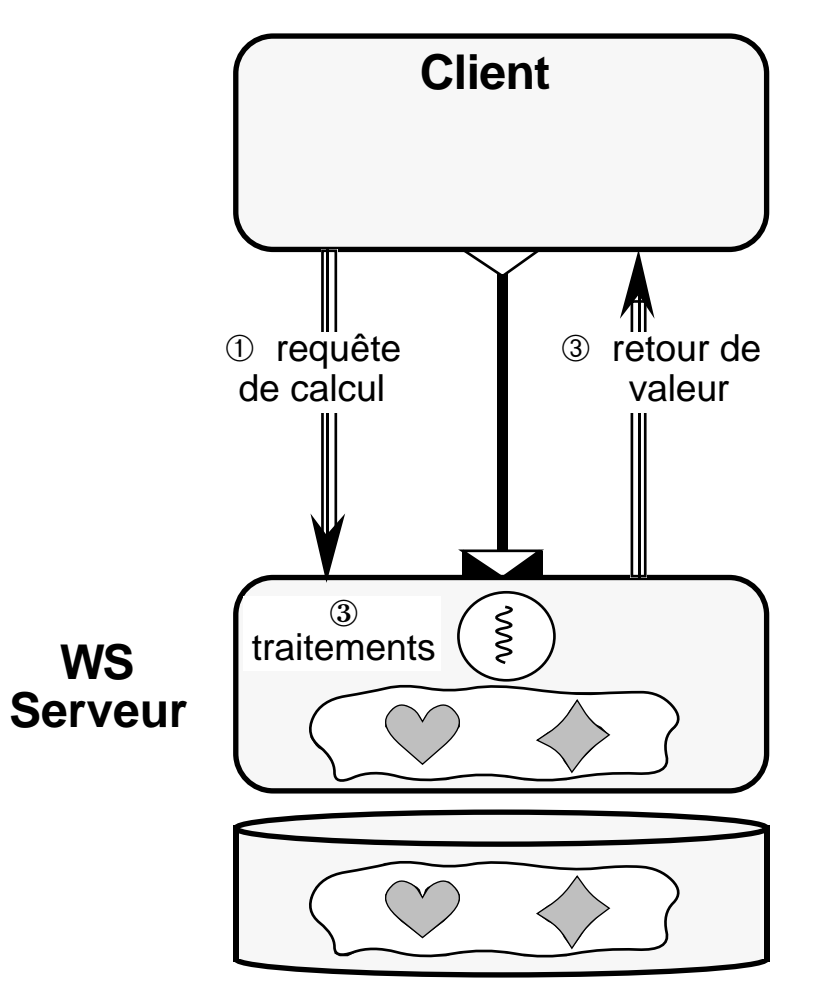

## **Service Mixte de Données et d'Opérations**

#### bénéficie

#### ✗ Data-Shipping

utilisation des ressources du client

#### ✗ Query-Shipping

sécurité et confidentialité des traitements et des données

#### ✗ Mise en cohérence entre le client et le serveur

## **Utilisation du Workspace : le Travail Coopératif** Définition

#### ① **Initialisation**

- le superviseur demarre un groupe de travail
- les coopérants (autorisées) s'attachent au groupe

#### ② **Travail**

- les coopérants consultent, produisent et modifient des versions alternatives de la base
- le superviseur modère les changements

#### ③ **Conclusion**

- les coopérants choisissent les propositions à valider
- le superviseur coordonne le consensus et applique celui-ci

## **Travail Coopératif - Exemple I**

#### 1- Soumission et Rejet 2- Soumission et Acceptation

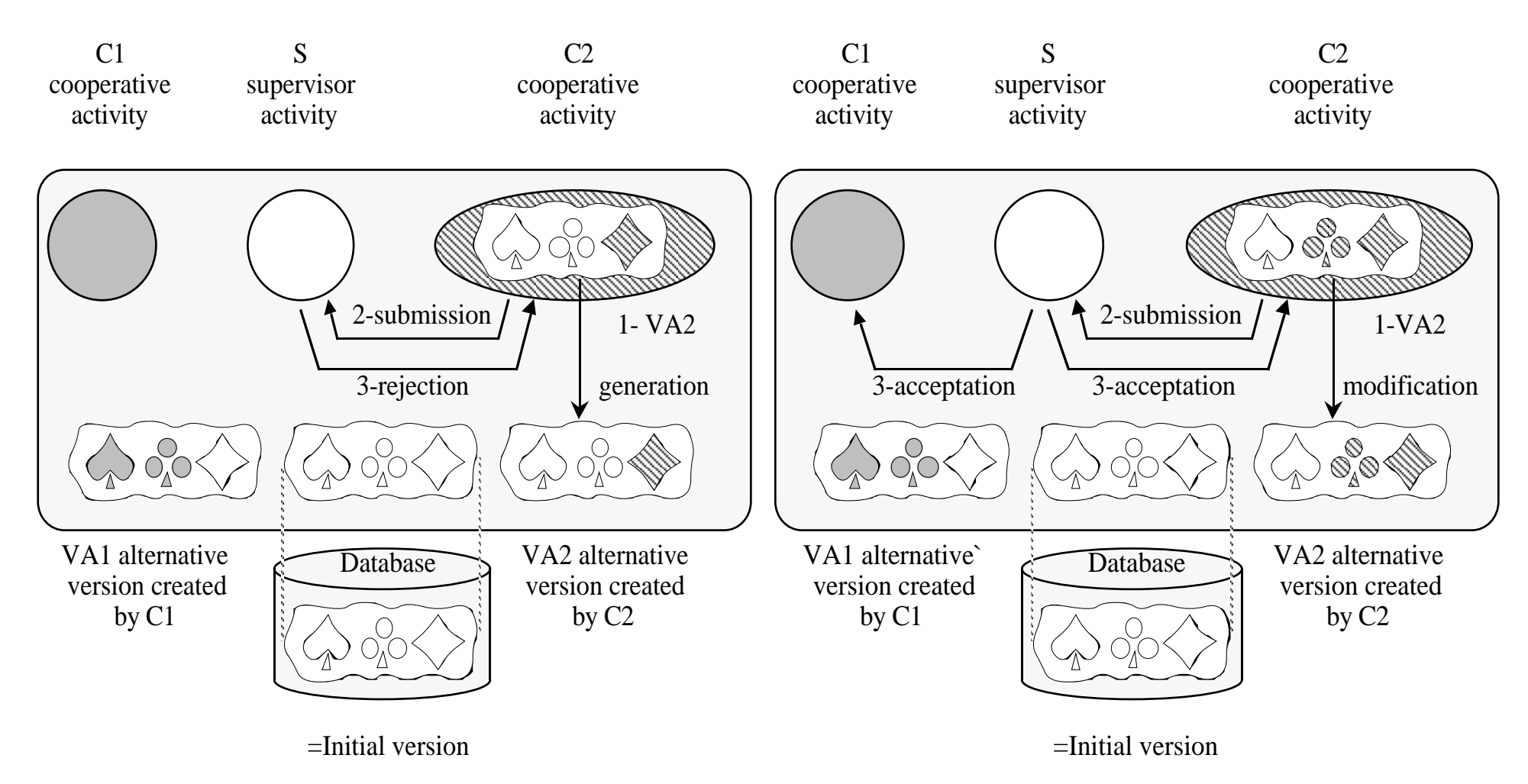

## **Travail Coopératif - Exemple**

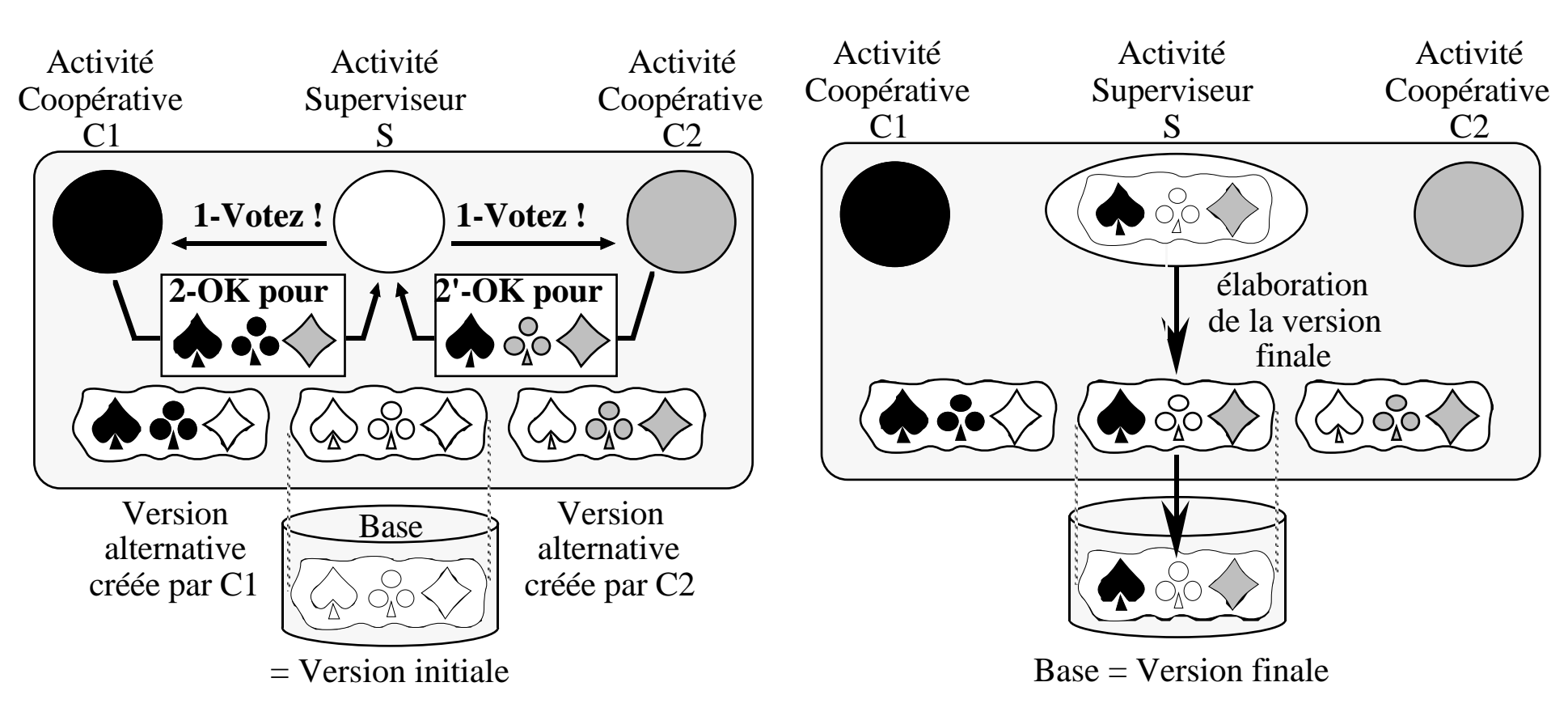

#### 1- Consensus d'élaboration 2 - Validation du travail de groupe

## **Travail Coopératif - Besoins**

✓ Versions Altenatives

#### ✓ Notifications

Communication Coopérants <-> Superviseur

#### ✓ Service Coopératif

Accès distant par des Coopérants Distants

## **Implémentation**

## ✔ Workspace

MultiThreading

*Transactions, Communications Asynchrones*

Memory-Mapping

*Accès aux données persistantes par matériel*

✔ Publication-Abonnement

Service générique

 $\vee$  Interface C++

Persistance et Verrouillage transparents

✎ Distribution par le service de Données en cours

## **Perspectives**

#### ➠ MultiMédia

Flots Multiples ( synchronisation, temps réel ) Filtres

#### ➠ Travail Coopératif

Comportements (Consensus, Modération, ...) Persistance du travail (verrou persistant)

#### ➠ Bases de Données Nomades

Migration du contexte d'une transaction

fiabilité des connections (checkin-checkout, CC optimiste)

## **Implémentation du Workspace**

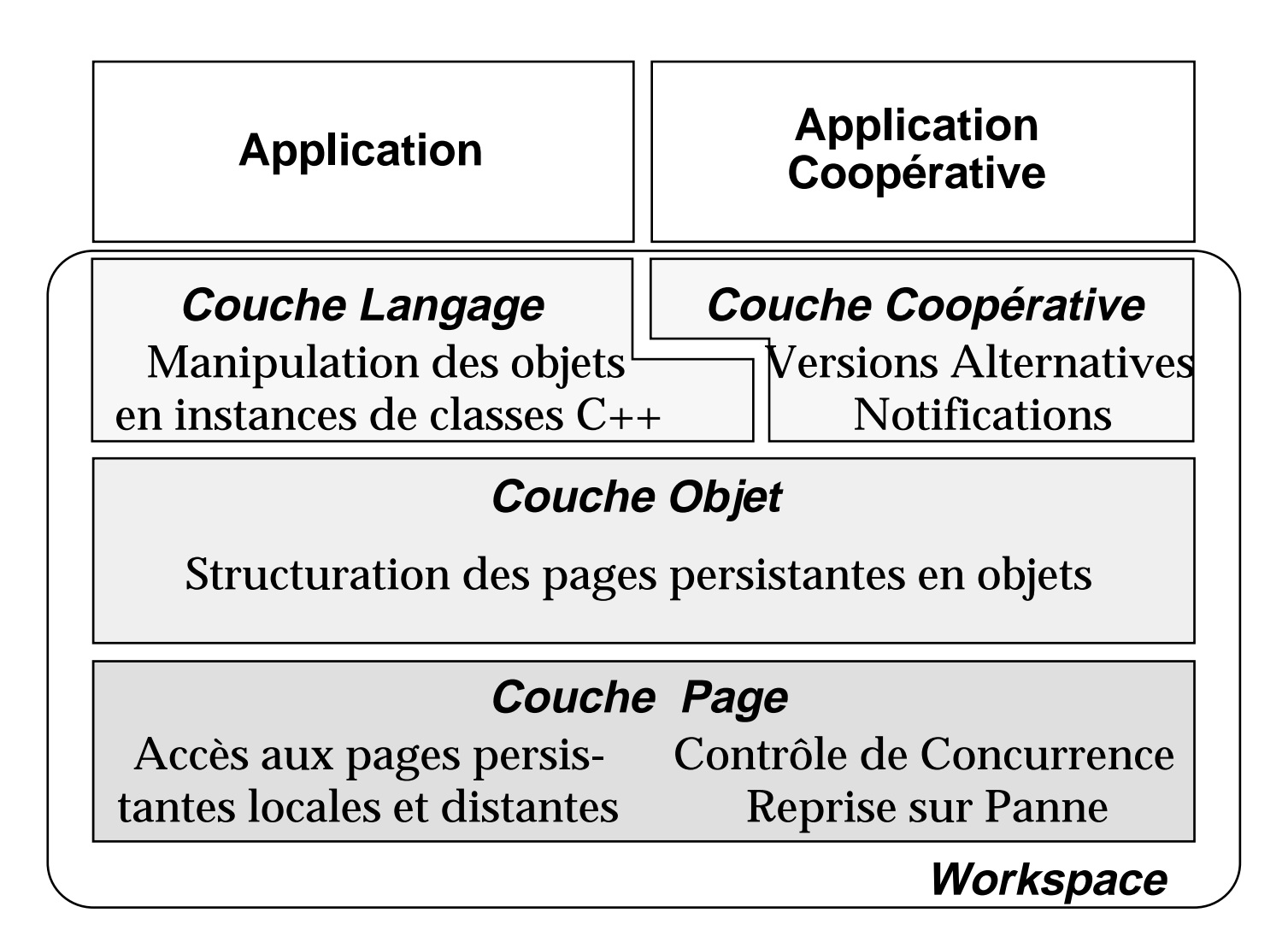

## **Exécution des Applications et des Services**

**utiliser les fonctionnalités des OS**

**Threads** 

- $\rightarrow$  **Transactions Applicatives**
- **► Transactions Serveurs**
- ➥ Threads systèmes (communication asynchrone, journalisation)

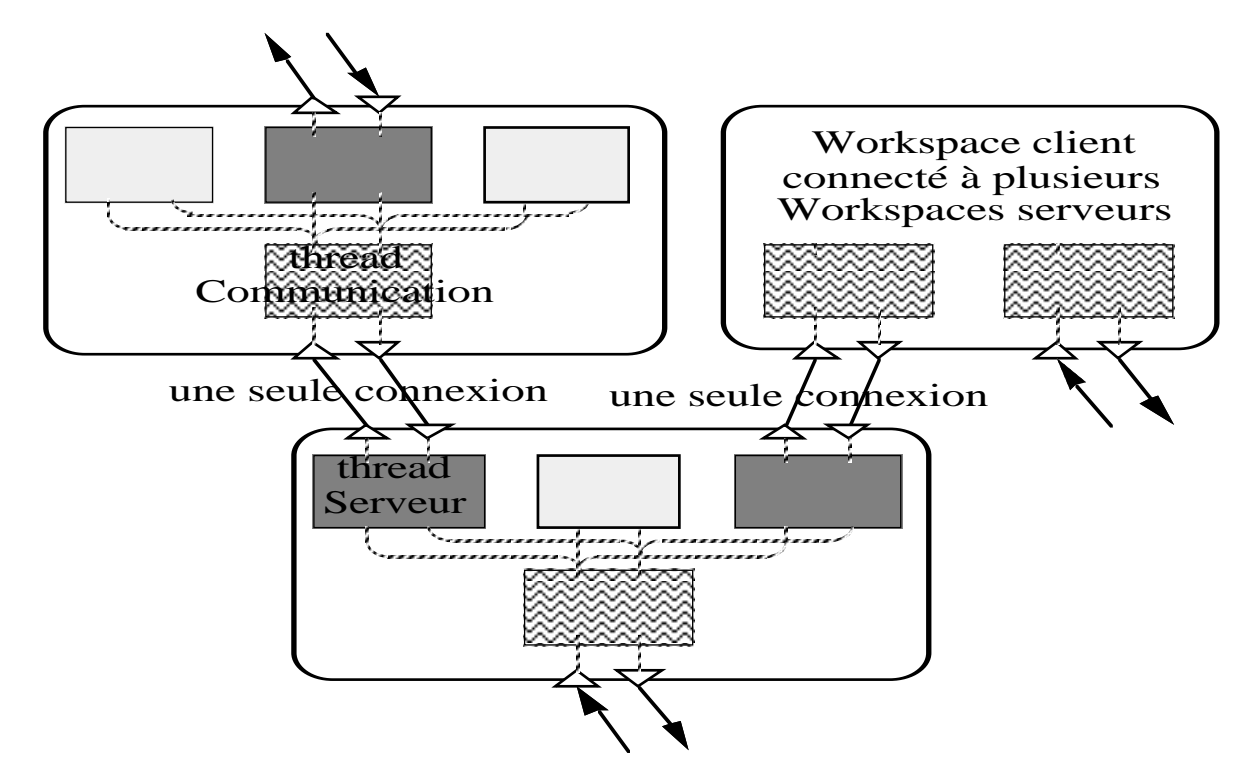

#### **Accès aux Pages Persistantes**

**utiliser les fonctionnalités des OS**

Memory-Mapping

- **► Accès direct aux objets**
- ➥ Chargement des pages implicite
- ➥ Demande de verrou implicite

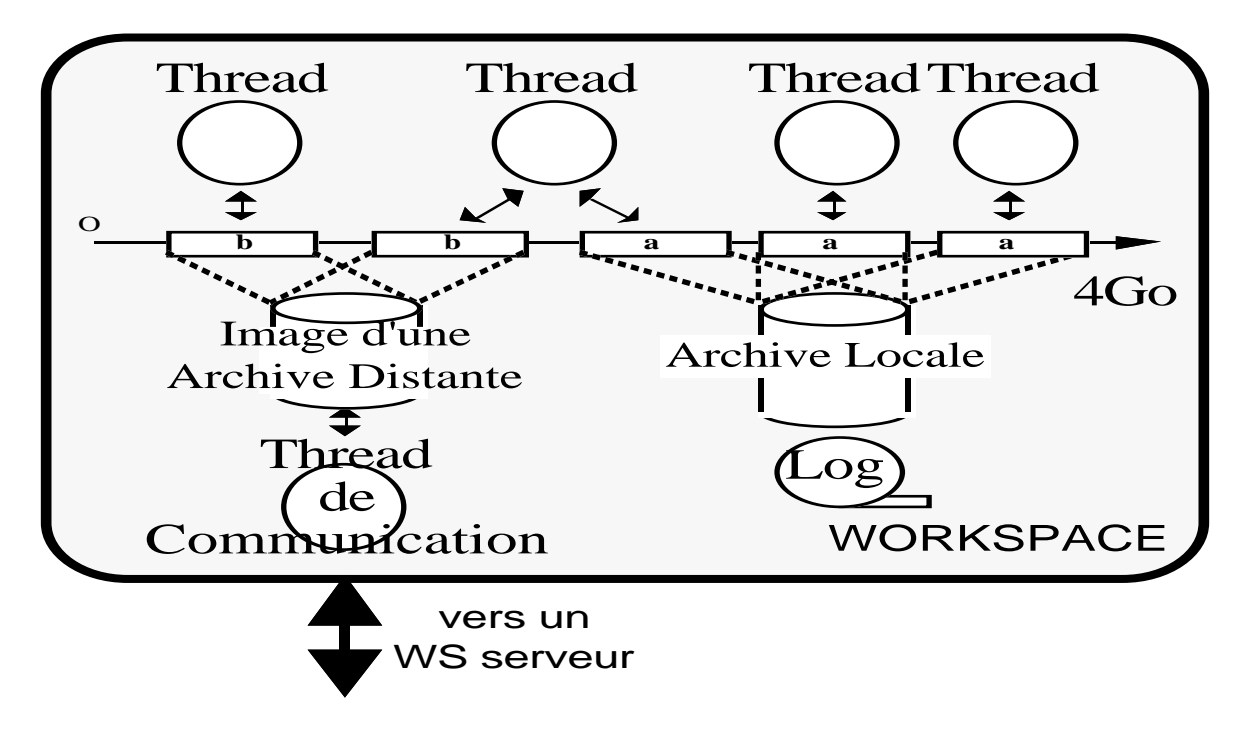

## **Accès aux Objets Persistants**

Objets Courts

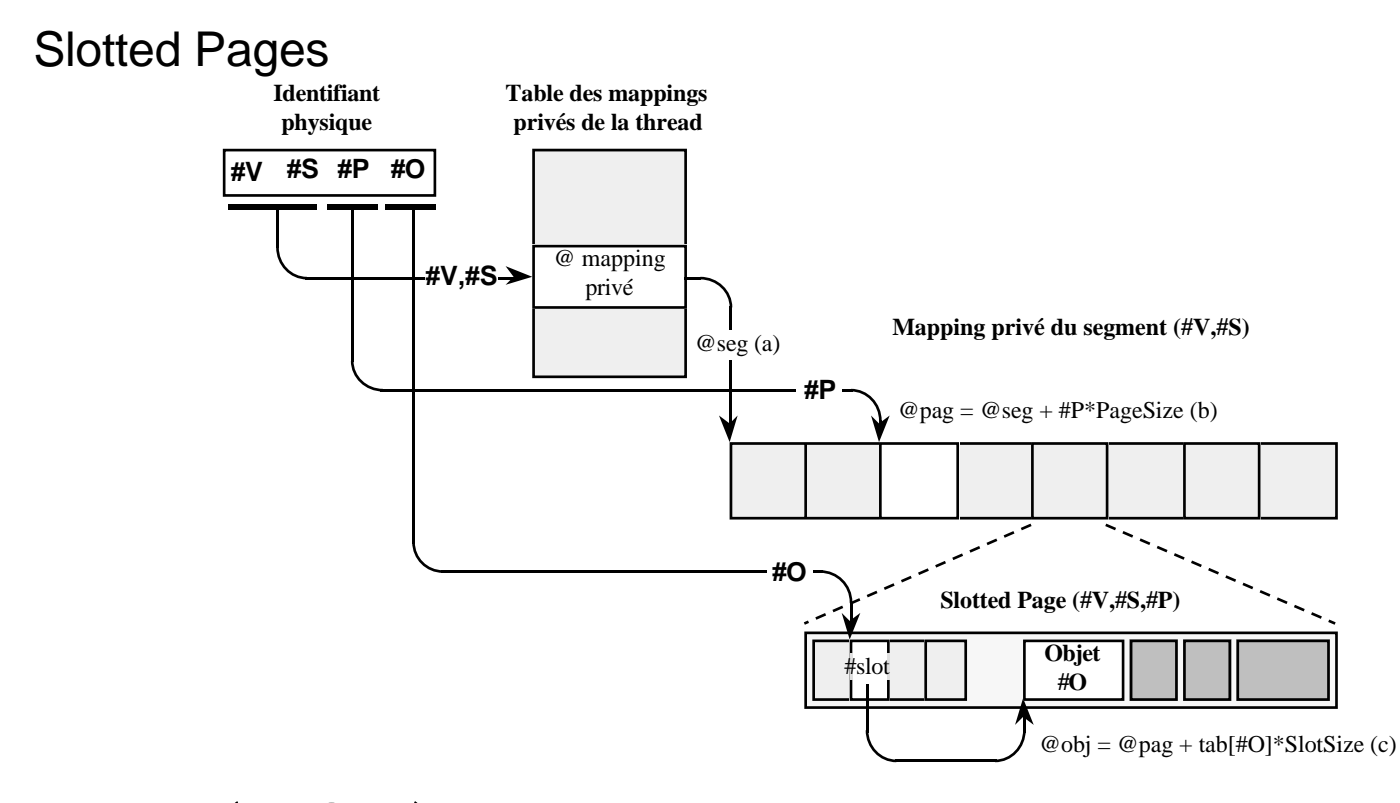

Objets Longs (BLOBs) Contiguité en Mémoire Virtuelle (bibliothéque externe, objets

## **Interface Langage C++**

#### ✔ Programmation OO

avec persistance transparente au développeur Déclaration du schéma de la base Définition de l'application et des méthodes

Interface C++=

PréCompilateur élémentaire

+ Compilateur du Marché (GNU ou ATT)

+ Outils associées (Debugger, Profiler ...)

Ajout des méthodes d'accès, ...

Swizzling des Références Persistantes

Acces rapide aux objets